# **abi-kurs.de**

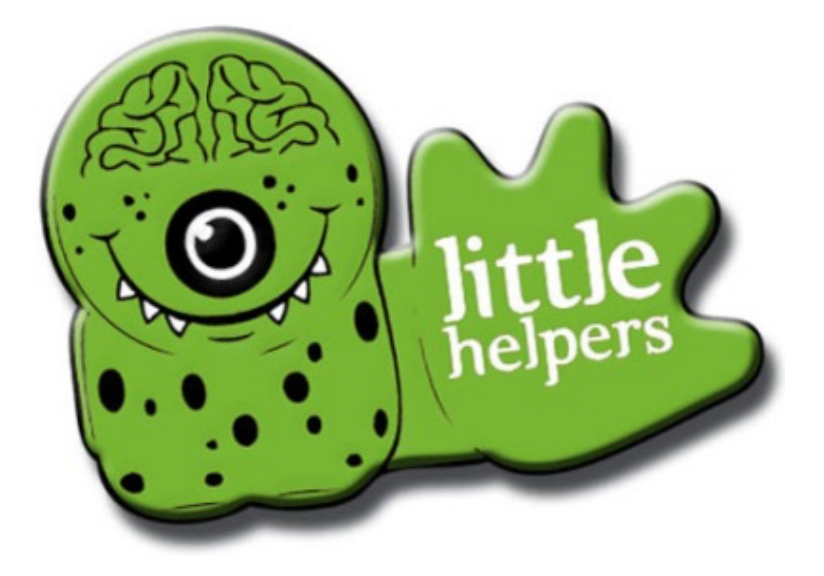

# **Cheat Sheet Analytische Geometrie**

# **Rechnen mit Vektoren**

**Richtungsvektoren** (von A nach B) Formel:  $\overrightarrow{AB} = \overrightarrow{B} - \overrightarrow{A}$ 

**Länge eines Vektors - Abstand zweier Punkte** Formel:  $|\vec{a}| = \sqrt{a_1^2 + a_2^2 + a_3^2}$ bzw.  $|\overrightarrow{AB}| = |\overrightarrow{B} - \overrightarrow{A}|$ 

**Mittelpunkt einer Strecke** Formel:  $\vec{M} = \frac{1}{2} \cdot (\vec{A} + \vec{B})$ 

# **Aufstellen einer Geradengleichung**

Formel:  $q: \vec{x} = \vec{P} + \mu \cdot \vec{u}$ 

### **Skalarprodukt**

Formel:  $\vec{a} \cdot \vec{b} = a_1 b_1 + a_2 b_2 + a_3 b_3$ 

Skalarprodukt = 0 >>> Vektoren stehen aufeinander senkrecht

#### **Vektorprodukt und Normalenvektor**

- Das Vektorprodukt zweier (linear unabhängiger) Vektoren liefert ihren Normalenvektor:  $\vec{n} = \vec{u} \times \vec{v}$
- Er steht auf beiden Vektoren senkrecht. Berechnung von  $\vec{n}$  siehe Merkhilfe.

# **Spatprodukt**

• Das Spatprodukt von 3 (linear unabhängigen) Vektoren  $\vec{a}$ ,  $\vec{b}$ , und  $\vec{c}$  liefert den Inhalt des durch sie aufgespannten Spats:  $S = |(\vec{a} \times \vec{b}) \circ \vec{c}|$ 

# **Flächen- und Volumenberechnungen**

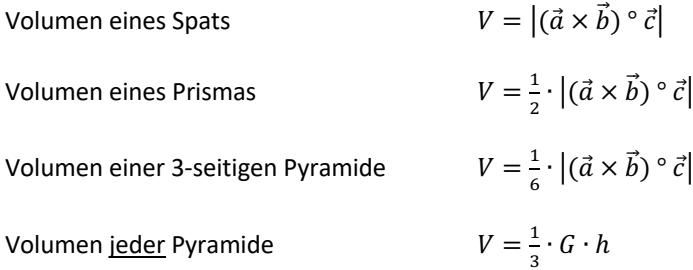

#### **Linear abhängige und unabhängige Vektoren**

**Zwei** Vektoren sind linear **unabhängig**, wenn ein Vektor (Wert in jeder Zeile) kein Vielfaches des anderen Vektors ist. Linear abhängige Vektoren sind parallel (echt parallel oder identisch).

**Drei** Vektoren sind linear **unabhängig**, wenn keiner der Vektoren ein Vielfaches des anderen Vektors ist – und sich gleichzeitig keiner der Vektoren als Linearkombination der anderen darstellen lässt:  $r\cdot\vec{a}+s\cdot\vec{b}\neq\vec{c}$ 

# **Berechnungen an Kreis und Kugel**

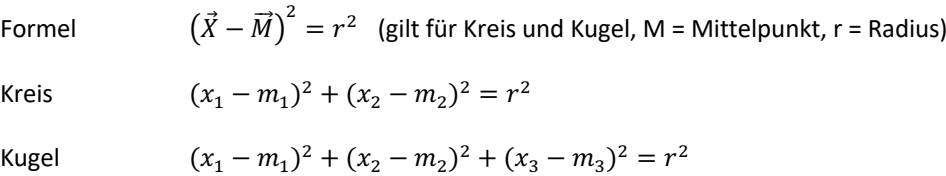

[www.abi-kurs.de](http://www.abi-kurs.de/) · Marcus Abenthum · Analytische Geometrie 2/5

# **Gegenseitige Lage von Geraden**

# **Echt parallele oder identische Geraden**

- 2 Gerade sind echt parallel (oder identisch), wenn ihre Richtungsvektoren Vielfache voneinander sind.
- Sie sind zusätzlich identisch, wenn der Aufpunkt der einen auf der anderen Geraden liegt.
- Punktprobe: Zum Überprüfen setzt man diesen Aufpunkt gleich der Gleichung der anderen Geraden

#### **Windschiefe oder sich schneidende Geraden**

- Überprüfen der Richtungsvektoren, um zu entscheiden, dass die Geraden nicht parallel sind
- Geradengleichungen gleich setzen, um zu überprüfen, ob ein Schnittpunkt vorliegt oder nicht (windschief)

# **Ebenengleichungen – aufstellen und umwandeln**

#### **Ebenengleichung aus 3 Punkten**

- 2 Richtungsvektoren (aus je 2 Punkten) bilden und deren Kreuzprodukt berechnen  $\Rightarrow$  dieses liefert  $\vec{n}$
- $\vec{n}$  zum Aufstellen einer Ebenengleichung in Normalenform verwenden:  $E: n_1x_1 + n_2x_2 + n_3x_3 + n_0 = 0$
- $\bullet$  Einen der gegebenen Punkte in E einsetzen, um no zu berechnen

#### **Ebenengleichung aus Punkt & Gerade**

- Den 1. Richtungsvektor aus dem gegebenen Punkt und dem Aufpunkt der Geraden bilden, als 2. Vektor den Richtungsvektor der Geraden verwenden – und deren Kreuzprodukt berechnen  $\Rightarrow$  dieses liefert  $\vec{n}$
- Den gegebenen Punkt (oder den Aufpunkt der Geraden) in E einsetzen, um no zu berechnen

#### **Ebenengleichung aus 2 parallelen Geraden**

- Den 1. Richtungsvektor aus den beiden Aufpunkten der Geraden bilden, als 2. Vektor den Richtungsvektor einer der Geraden (beliebig) verwenden – und deren Kreuzprodukt berechnen  $\Rightarrow$  dieses liefert  $\vec{n}$
- Einen der Aufpunkte der Geraden in E einsetzen, um  $n_0$  zu berechnen

#### **Parameterform (PF) in Normalform (NF) umwandeln**

- Die Richtungsvektoren der Ebene in PF verwenden und deren Kreuzprodukt berechnen  $\Rightarrow$  dieses liefert  $\vec{n}$
- Den Aufpunkt (der Ebene in PF) in die Ebene in NF einsetzen, um  $n_0$  zu berechnen

#### <span id="page-2-0"></span>**NF** in PF umwandeln

- Die Ebenengleichung nach einer der Koordinaten (x<sub>1</sub>, x<sub>2</sub>, x<sub>3</sub>) auflösen (je nachdem, was am einfachsten ist)
- Falls nach  $x_2$  aufgelöst wurde, in dieser Gleichung  $x_1$  durch  $\lambda$  und  $x_3$  durch  $\mu$  ersetzen (oder analog)
- 3 Gleichungen aufstellen für  $x_1$ ,  $x_2$  und  $x_3$  und dabei jeweils 0 für die fehlenden Teile einsetzen
- Aus diesen die Ebenengleichung in PF bilden

# **Abstandsberechnungen**

### **Abstand Punkt > Punkt**

Betrag des Vektors  $|\overrightarrow{AB}|$ 

# **Abstand Punkt > Ebene**

Berechnung mit der Hesse'schen Normalenform (HNF)

# **Abstand Punkt > Gerade**

Berechnung mit einer Hilfsebene, die den Richtungsvektor der Geraden als Normalvektor hat – und P enthält

Hilfsebene aufstellen mit Richtungsvektor als Normalenvektor, P einsetzen, um no zu finden

Hilfsebene und Gerade schneiden, um den Lotfußpunkt F zu finden

- Gerade in 3 Gleichungen aufteilen,  $x_1$ ,  $x_2$ ,  $x_3$  in E einsetzen
- $\bullet$  Für Lotfußpunkt  $\mu$  in g einsetzen
- $|\overrightarrow{PF}|$  ist der Abstand von P zu F und damit von P zur Geraden g

# **Abstand Gerade > Gerade (parallel)**

Siehe "Abstand Punkt > Gerade" – mit dem Aufpunkt der einen und der Gleichung der anderen Geraden

# Abstand Gerade > Gerade (windschief)

- Ebene aufstellen, die g enthält und parallel zu h ist (also den Richtungsvektor von h nutzen)
- Aufpunkt einsetzen und  $n_0$  berechnen

#### Abstand Gerade > Ebene (parallel)

Siehe "Abstand Punkt > Gerade" – mit dem Aufpunkt der Geraden und der Hesse'schen NF der Ebene

# Abstand Ebene > Ebene (parallel)

- Benötigt wird eine Ebene in PF, eine in NF (notfalls eine Ebene umwandeln, siehe oben)
- Aufpunkt der in PF gegebenen Ebene in die Hesse'sche NF der anderen Ebene einsetzen

# **Schnittpunkte und Schnittgeraden**

#### <span id="page-3-0"></span>**Schnittgerade von zwei Ebenen (in NF und PF)**

- In PF gegebene Ebene in 3 Gleichungen ( $x_1$ ,  $x_2$  und  $x_3$ ) aufteilen und in die NF der anderen Ebene einsetzen
	- $\circ$  Parameter λ und μ fallen weg: a) falsches Ergebnis (z.B. 3 = 8)  $\Rightarrow$  Ebenen parallel b) wahres Ergebnis, z.B. (7 = 7)  $\Rightarrow$  Ebenen identisch
	- $\circ$  Parameter λ und/oder μ bleiben: Ergebnis nach einem Parameter auflösen und in PF einsetzen  $\Rightarrow$ Ergebnis ist die Schnittgerade

# **Schnittgerade von zwei Ebenen (beide in NF)**

- Möglichkeit 1
	- $\circ$  Eine der Ebenen umwandeln in PF (siehe oben ["NF in PF umwandeln"](#page-2-0), S. [3\)](#page-2-0)
	- o Dann PF in NF einsetzen (siehe oben ["Schnittgerade von zwei Ebenen](#page-3-0) (in NF und PF)")
- Möglichkeit 2
	- o Mit den beiden Ebenen in NF ein lineares Gleichungssystem (GLS) aufstellen
- $\circ$  Da das GLS unterbestimmt ist (3 Unbekannte, aber nur 2 Gleichungen)  $\Rightarrow$  Eine der Unbekannten (hier x<sub>2</sub>) durch einen Parameter (z. B.  $\lambda$ ) ersetzen  $\Rightarrow$  Dieser bleibt am Schluss übrig für die Geradengleichung
- $\circ$  Im GLS zuerst eine (hier x<sub>1</sub>), dann die andere Unbekannte (hier x<sub>3</sub>) eliminieren und jeweils nach der verbliebenen auflösen, sowie die dritte (hier x<sub>2</sub>) überall durch λ ersetzen
- o Alle drei Unbekannten untereinander schreiben und daraus eine Geradengleichung bilden

# **Spurpunkte und Spurgeraden**

# **Spurpunkte einer Ebene (auf den Achsen)**

- Spurpunkt auf der  $x_1$ -Achse:  $x_2$  und  $x_3$  = 0 setzen
- Spurpunkt auf der  $x_2$ -Achse:  $x_1$  und  $x_3$  = 0 setzen
- Spurpunkt auf der  $x_3$ -Achse:  $x_1$  und  $x_2$  = 0 setzen

# **Spurgeraden einer Ebene (zwischen den Achsen)**

- Spurgeraden sind die Verbindungsgeraden der Spurpunkte
- Spurpunkte berechnen (siehe oben) und aus jeweils 2 Punkten eine Geradengleichung aufstellen

# **Spurpunkte einer Geraden (mit den Koordinatenebenen)**

- In den Koordinatenebenen ist jeweils eine Koordinate  $(x_1, x_2)$  oder  $x_3$ ) = 0
- Diese Koordinate = 0 setzen und nach dem Parameter (z.B.  $\mu$ ) auflösen
- Das Ergebnis in den anderen beiden Koordinaten für µ einsetzen
- Schnittpunkt mit der  $x_1x_2$ -Ebene:  $x_3 = 0$  setzen
- Schnittpunkt mit der  $x_2x_3$ -Ebene:  $x_1 = 0$  setzen
- Schnittpunkt mit der  $x_1x_3$ -Ebene:  $x_2 = 0$  setzen

# **Schnittwinkel berechnen**

**Gleiche** Objekte (Ebene-Ebene, Gerade-Gerade) **Ungleiche** Objekte (Ebene-Gerade) Verwende **cos α** Verwende **sin α**

Formel:  $\cos \alpha = \frac{\vec{a} \cdot \vec{b}}{|\vec{a}| \cdot |\vec{b}|}$ 

Formel:  $\cos \alpha_{E1,E2} = \frac{\overrightarrow{n_1} \cdot \overrightarrow{n_2}}{|\overrightarrow{n_1}| \cdot |\overrightarrow{n_2}|}$  $|\overrightarrow{n_1}|\cdot|\overrightarrow{n_2}|$ 

 $\frac{\vec{a} \cdot \vec{b}}{|\vec{a}| \cdot |\vec{b}|}$  Formel:  $\sin \alpha_{E,g} = \frac{\vec{n} \cdot \vec{g}}{|\vec{n}| \cdot |\vec{g}|}$